## **ИНФОРМАЦИОННЫЕ ТЕХНОЛОГИИ В ОБРАЗОВАНИИ**

Лектор потока:

ассистент кафедры ОТИС и кузнецов Андрей Сергеевич e-mail: askuznetsov@mitht.ru

### ИНФОРМАЦИОННЫЕ ТЕХНОЛОГИИ В ОБРАЗОВАНИИ

6 лекций по 1 акад. ч. = 6 акад. ч.  $6$  лаб. занятий по 2 акад. ч. = 12 акад. ч. 7 неделя – СРС по 5 акад. ч. = 35 акад. ч.

1 неделя ИРС на 1 акад. ч. = 1 акад. ч. Итоговый контроль: зачет с оценкой РКМ: ДЗ (2), летучка (3 лекция), КР (6 лекция). Итого: 54 часа (1,5 з.е.)

### **Цели и задачи курса:**

1)Освоение элементов компетенций, предусмотренных во ВГОС ВПО

- 1)Приобретение навыков работы с информацией в образовательных целях как составляющей профессиональной деятельности
- 2)Ознакомление с приемами поиска, структурирования и представления учебной информации с использованием современных компьютерных средств.
- 3)Творческое развитие личности

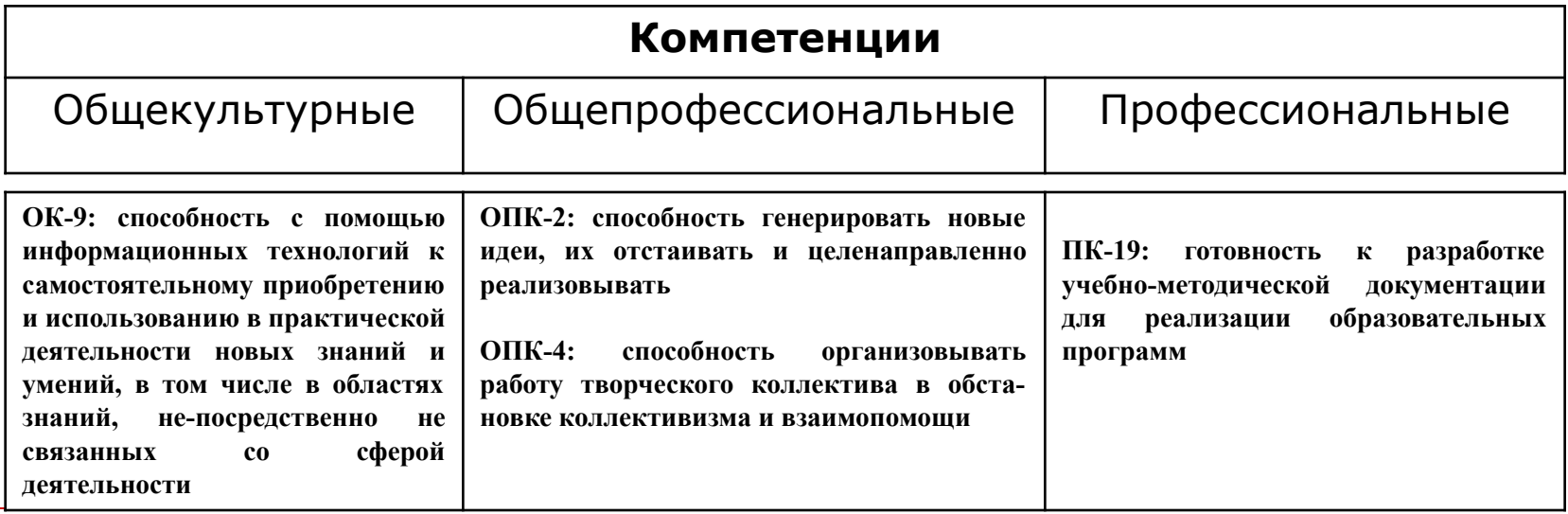

### Подготовка специалистов по направлениям магистратуры

Магистратура:

1)Академическая (включает в себя исследовательскую составляющую и/или педагогическую деятельность) 2)Прикладная (научно-исследовательская деятельность)

Распределение обучения магистров на 5 курсе:

1)9-0: ИТ в О. и Методическая практика (каф. ОТИС) 2)10-в и 10-л: Учебная практика (спец. кафедра)

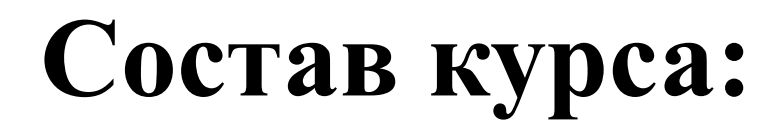

### **Поиск информации в интернете**

### **Обработка информации**

### **Публикация информации в интернете**

# **Лекция 1**

## поиск ИНФОРМАЦИИ **B MHTEPHETE**

# Виды информации

 $\cdot$  Tekct

• Видео

• Аудио

### **Носители информации:**

- ∙ Бумага
- ∙ Аудиокасеты
- ∙ Видеокассеты
- ∙ Кино- фотопленка
- ∙ Электронные

# **Поиск информации в интернет**

## **Поисковые системы**

□ **Яндекс** □ **Google** □ **Mail** □ **Rambler** □ **Qip**

## **Особенности поиска**

- □ Возможность искать отдельно изображение, видео и аудио (для социальных сетей)
- □ Возможность задавать в параметр расширение файла

# **Электронные библиотеки**

### **Особенности поиска**

□ Поиск текстовой информации □ Мало учебной и научной информации

# **Книжные**

## **магазины**

### **Особенности поиска**

□ Поиск на сайтах книжных магазинов (Московский дом книги, Библио-Глобус и др.) □ Выходная информации по недавно изданным книгам

# **Википедия**

### **Особенности поиска**

□ Общая информация об интересующем вопросе □ Ссылки литературы □ Гиперссылки

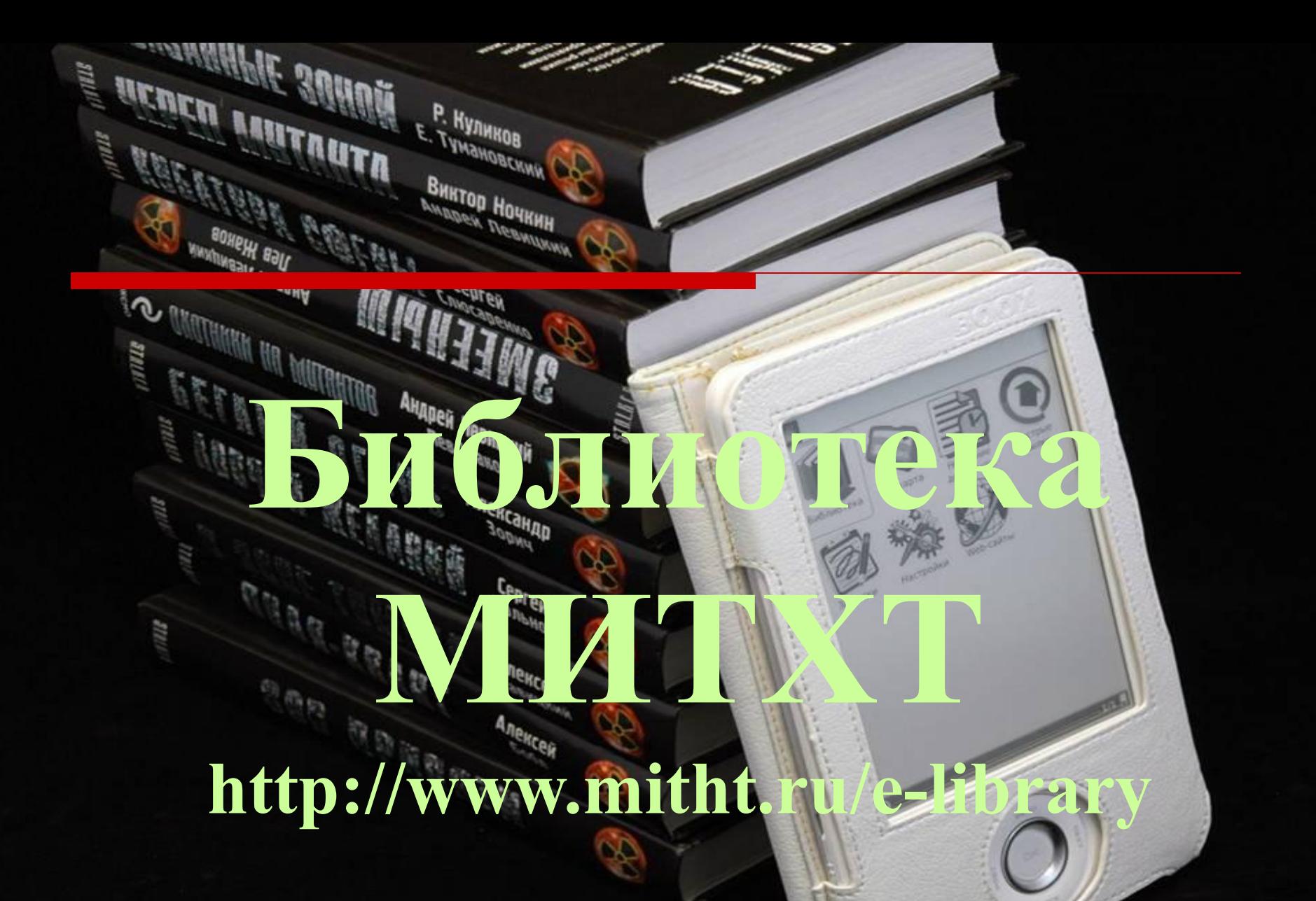

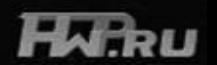

# **Регистрация**

## При регистрации используется номер студенческого билета МИТХТ

# **Структура**

- □ Библиотечный фонд
- □ Диссертации
- □ Периодические издания
- □ Дополнительные

сервисы

## **Библиотечный фонд**

### □ Учебные издания МИТХТ

### □ Книгофонд МИТХТ

## **Диссертации**

### □ Авторефераты диссертаций

### □ Каталог диссертаций

### **Дополнительные сервисы**

### □ Рейтинги и статистика □ Определить авторский знак □ Расшифровать УДК □ Adobe Reader

## НАУЧНАЯ ЭЛЕКТРОННАЯ **БИБЛИОТЕКА** E-LIBRARY.RU

### $\left| \frac{9}{2} \right|$  конструктор сайтов — Ян...  $\left| \right|$

ELIBRARY.RU - HAYYHAR ... X

 $+$ 

### $\nabla$   $\mathbb{C}^d$ Q *Поиск*

НОВОСТИ И ОБЪЯВЛЕНИЯ

EBSCO и Научной электронной

интеграции контента в единое

поисковое окно EBSCO Discovery

докладов конференции SCIENCE

конференции SCIENCE ONLINE 2015

конференции SCIENCE ONLINE 2015

**• Другие новости** 

НОВЫЕ ЗАПИСИ В БЛОГАХ

российских научных журналов

журналов и статей на основе

01.09 Поздравляем всех с Днем знаний!

интересного проекта

24.08 «Open Access and the Humanities» -

интересная книга руководителя

• Другие записи

**ТЕКУЩЕЕ СОСТОЯНИЕ** 

51762

Число наименований

журналов:

данных Thomson Reuters и ряда

08.09 Проект Eigenfactor®: оценка

популярных баз

завершена

библиотекой eLIBRARY.RU по

24.06 Пресс-релиз: Соглашение между

30.01 Опубликованы презентации

14.01 Опубликована информация о

времени вылета участников

Service™

**ONLINE 2015** 15.01 Опубликована программа

### ☆ 自

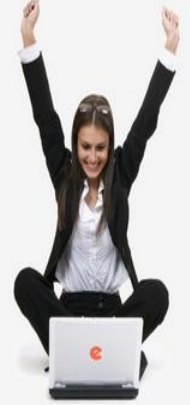

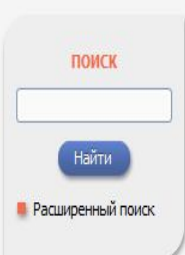

вход IP-адрес компьютера: 31.173.80.150 Название организации: не определена Имя пользователя: Пароль: Вход **В Запомнить меня** Правила доступа

• Регистрация

В Забыли пароль?

### НАУЧНАЯ ЭЛЕКТРОННАЯ БИБЛИОТЕКА LIBRARY.RU

ЧИТАТЕЛЯМ | ОРГАНИЗАЦИЯМ | ИЗДАТЕЛЬСТВАМ | АВТОРАМ | БИБЛИОТЕКАМ

### ОСНОВНЫЕ ПРОЕКТЫ НА ПЛАТФОРМЕ eLIBRARY.RU

Научная электронная библиотека eLIBRARY.RU - это крупнейший российский информационно-аналитический портал в области науки, технологии, медицины и образования, содержащий рефераты и полные тексты более 19 млн научных статей и публикаций, в том числе электронные версии более 3900 российских научнотехнических журналов, из которых более 2800 журналов в открытом доступе. Подробнее...

### • РОССИЙСКИЙ ИНДЕКС НАУЧНОГО ЦИТИРОВАНИЯ

Национальная библиографическая база данных научного цитирования, аккумулирующая более 7 миллионов публикаций российских ученых, а также информацию о цитировании этих публикаций из более 4500 российских журналов

### **• SCIENCE INDEX ДЛЯ ОРГАНИЗАЦИЙ**

Информационно-аналитическая система Science Index для анализа публикационной активности и цитируемости научных организаций

### SCIENCE INDEX LUIS ABTOPOB

Инструменты и сервисы, предлагаемые для зарегистрированных авторов научных публикаций

### ۵ **RUSSIAN SCIENCE CITATION INDEX**

Совместный проект компаний Thomson Reuters и Научная электронная библиотека eLIBRARY.RU - 1000 лучших российских журналов на платформе Web of Science

### • ПОДПИСКА НА НАУЧНЫЕ ЖУРНАЛЫ

Доступ по подписке к полнотекстовой коллекции из более 1100 ведущих российских журналов на платформе eLIBRARY, RU

### O ЖУРНАЛЫ ОТКРЫТОГО ДОСТУПА

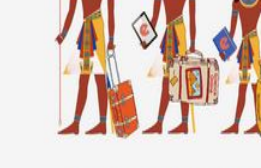

Продолжается регистрация на Международную конференцию

**SCIENCE ONLINE XX** + ANTIPLAGIAT Египет, 14-21 ноября 2015 г.

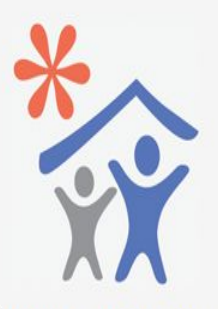

Продолжается подписка для научных организаций на информационноаналитическую систему **SCIENCE INDEX** 

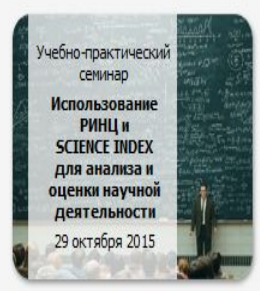

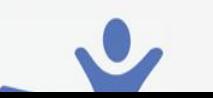

### 16.09 Общественная экспертиза

### **Периодические издания**

□ Отечественные журналы □ Иностранные журналы □ Научный журнал Тонкие химические технологии (ВЕСТНИК МИТХТ)

### Научно-технический журнал «ТОНКИЕ ХИМИЧЕСКИЕ ТЕХНОЛОГИИ»

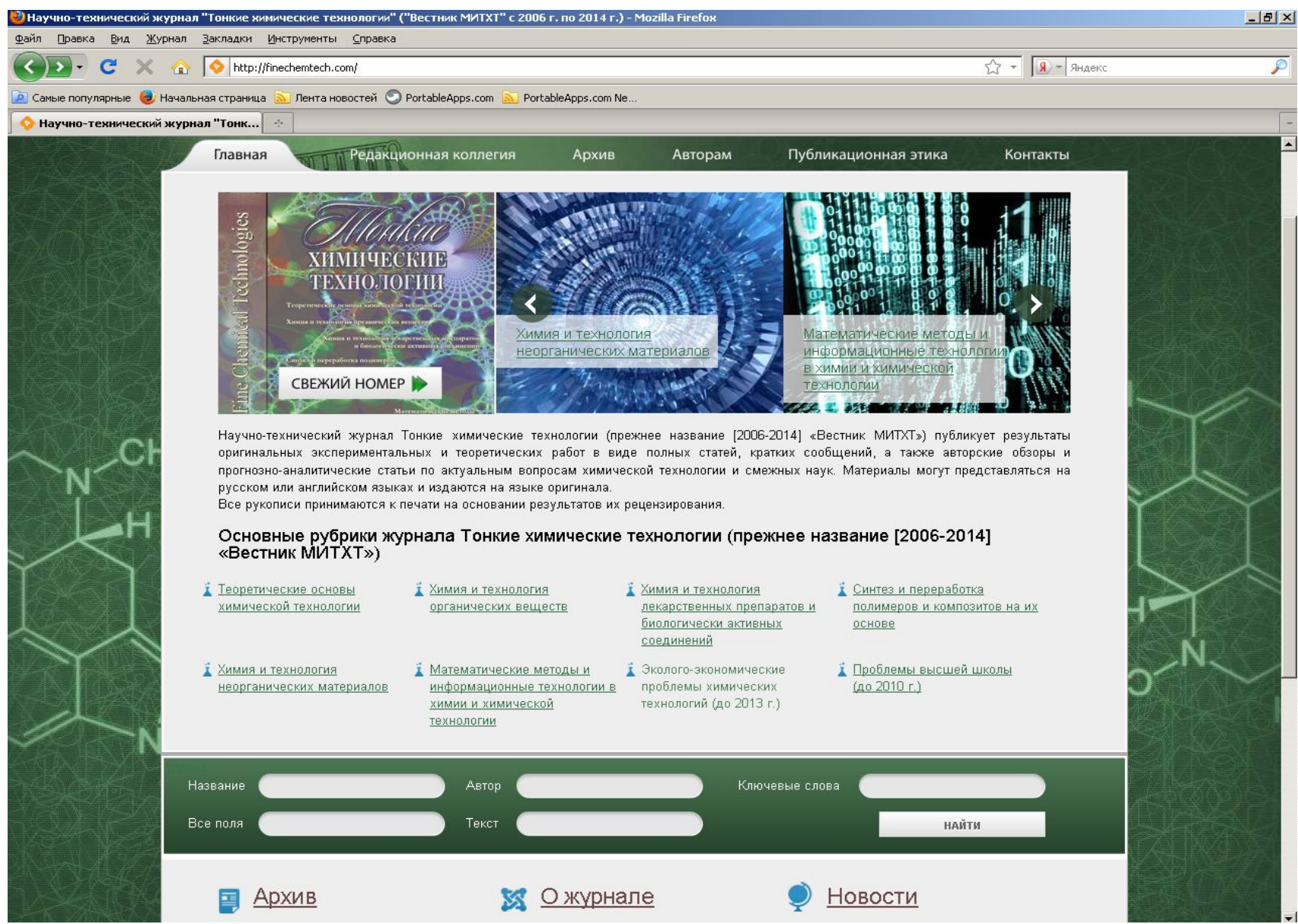

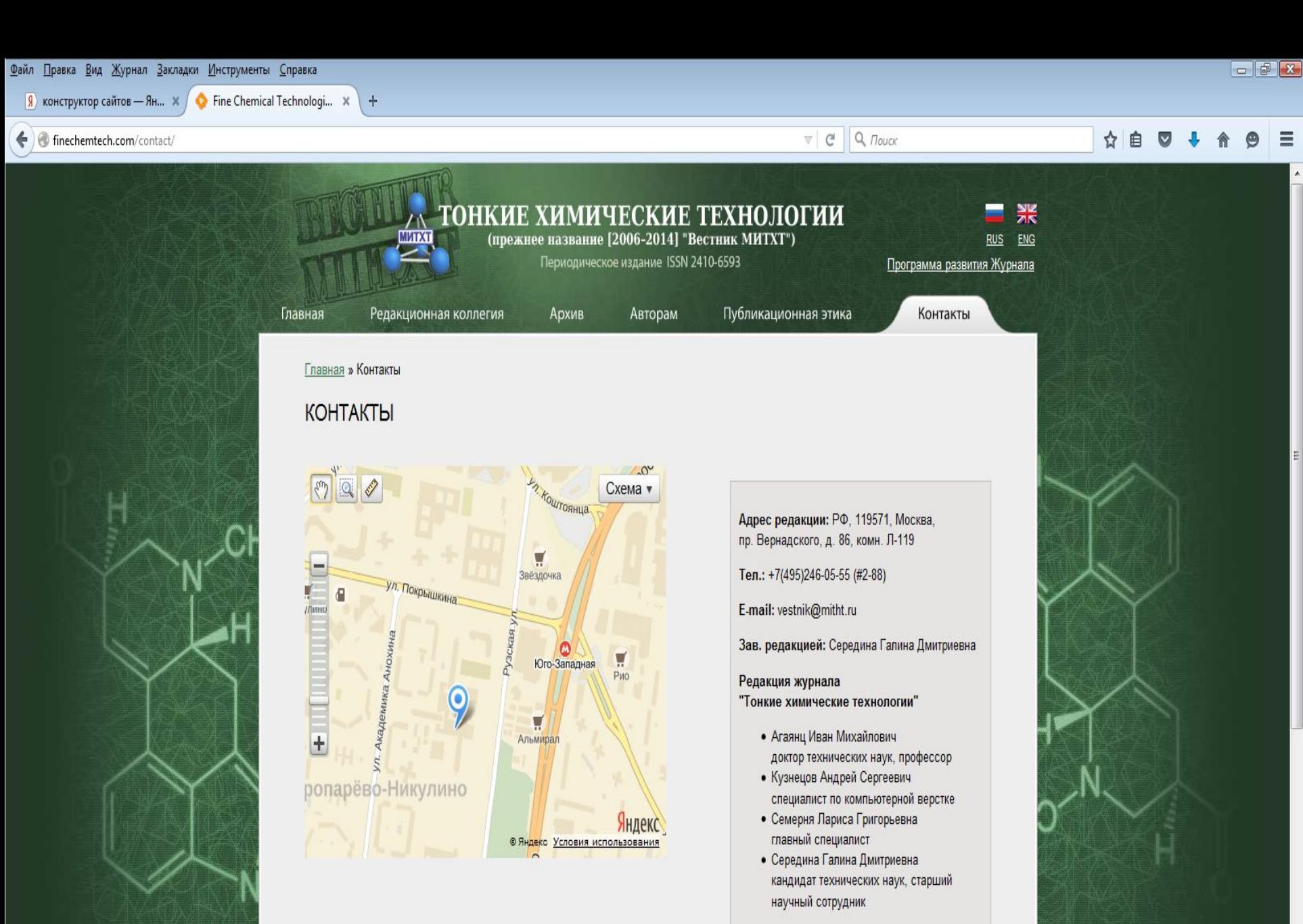

### ОБРАТНАЯ СВЯЗЬ

Route Wug

### Публикация в Интернете электронных журналов

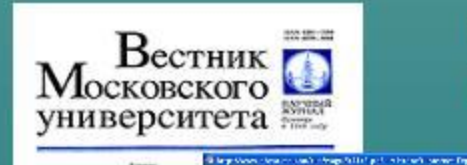

**R** doprais a company<br>Selected in Aprophone

ХИМИ Tou 42

**TENNIS WAS IMPOUNDED FOR A START** 

万成りて、甲 に、テーム・問用、これ リスト

ANOTHER MESS CALL A CREW'S A MANUFACTURE TO AN

Вестник МГУ, серия «Химия» Интернет издание с 1998 г.

**UTABL** 

- Dhan Sant

 $5 -$ 

2001

Прекодовых чернос Мемоупростей решилетей волет и верна. (Senior Mostanic): virtugenett, Ospan Strate.

 $\label{eq:3.1} \begin{minipage}{0.9\textwidth} \begin{minipage}{0.9\textwidth} \$  $\label{eq:2} \begin{split} &\text{Poisson}(\mathcal{A}) = \text{Poisson}(\mathcal{A}) = \text{Poisson}(\mathcal{A}) = \text{Poisson}(\mathcal{A}) = \text{Poisson}(\mathcal{A}) = \text{Poisson}(\mathcal{A}) = \text{Poisson}(\mathcal{A}) = \text{Poisson}(\mathcal{A}) = \text{Poisson}(\mathcal{A}) = \text{Poisson}(\mathcal{A}) = \text{Poisson}(\mathcal{A}) = \text{Poisson}(\mathcal{A}) = \text{Poisson}(\mathcal{A}) = \text{Poisson}(\mathcal{A}) = \text{Poisson}(\mathcal{$ times for the special term

Российский химический журнал Интернет издание с 2002 г.

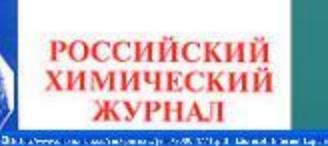

4th Law Sa Mores Services ●……◎ 国国語 ショネキャル キャルの 西南国口令 on \$15, thru is such assistant to a **SED have come to have a sight MORT STORY AND STATISTICS AND ALL PROPERTY** DA-W-4 K-F-4-W-DE-1

Adm by L. Day

INDICAR TON GOODS ALL 100 10 00002

Каталитическая очистка газовых выбросов от оксидов азота и углерода

P. R. Republica, S. Fl. Council control

hault a belief where you would be realized as a survey were the sum installed as a common country of the And Capacitations appears the results of the control of the Capacitan section is a state-and control of the section of the section of the section of the section of the section of the section of the section of the section Пондайної ПЕТРОДНИ СЕБЕ ДЕРАНЕ 1 — Улитер пилометри, муж ствойнитер междунаря передной і<br>перенизацій пада з патериалі Северганство возділються на северності при видотить Адрестрии.<br>по научай ужеств войните для у видотив

**Light** 

magnitude to accelerate and spiriture requirements.

反首義

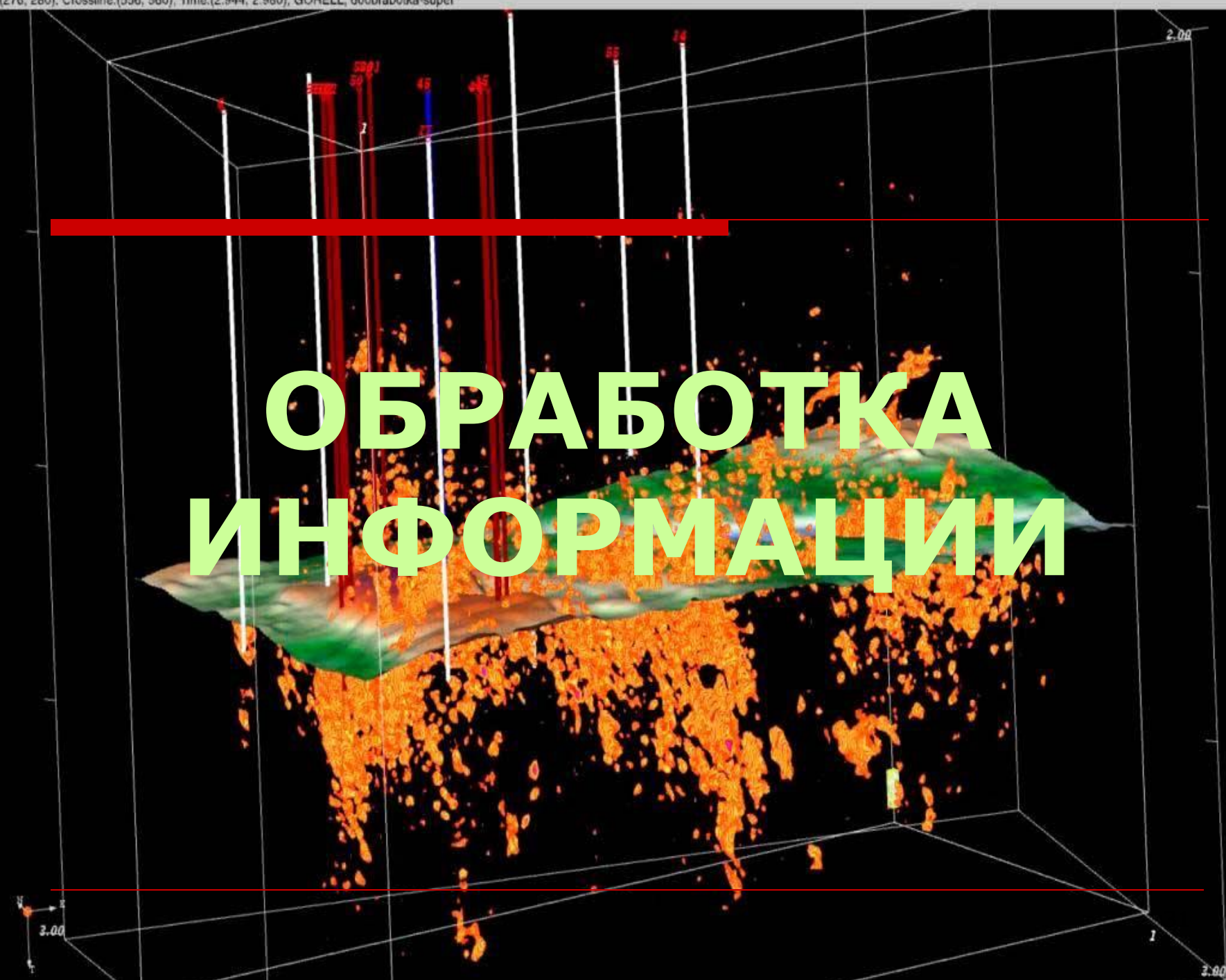

980), GORELL, doobrabotka-super Inline:(2) imo

## **Создание HTMLстраниц в Microsoft FrontPage**

## **Microsoft FrontPage**

## WYSIWYG-редактор HTML, входящий в состав пакета приложений Microsoft Office

### **WYSIWYG**

 (произносится [wɪziwɪɡ], является аббревиатурой от англ. What You See Is What You Get, «что видишь, то и получишь») — свойство прикладных программ, в которых содержание отображается в процессе редактирования и выглядит максимально близко похожим на конечную продукцию, которая может быть печатным документом, веб-страницей, слайдпрезентацией или даже использоваться для освещения театральных событий

### **Создание HTML-страниц в Microsoft FrontPage**

- Создаем разметку страницы с помощью таблицы
- □ Выбираем фон страницы или ячеек таблицы с помощью редактирования свойств
- □ Заполняем содержимое текстом или картинок аналогично Microsoft Word
- □ Сохраняем в форматах htm или html

File Edit View Insert Format Tools Table Frames Window Help

0.6.100000000000000000000000

- (default font) Normal - Normal  $\overline{\phantom{a}}$ Views C:\Documents and Settings\Администратор\Рабочий стол\r home.htm  $\overline{\mathsf{x}}$ Ø Государственное образовательное учреждение высшего профессионального образования¶ Page "Московская государственная академия¶ **ТОНКОЙ ХИМИЧЕСКОЙ ТЕХНОЛОГИИ** имени М.В.Ломоносова"¶ Folders **MUTXT)** 順 119571 Москва, проспект Вернадского 86¶ тел. (495) 936-82-06 факс. (495) 434-87-11 g-mail: mitht@mitht.ru¶ Reports QCPH-10 27 700 308 514 QKTQ - 0206 8737  $QKQHX - 9211$ ОКВЭД - 80.30:80.42 ИНН - 77 29 041 008 KEIE - 77 29 010011 最 Мы предлагаем **ОБЪЯВЛЕНИЯ** Navigation **MUTXT** направляет свою 即 деятельность на развитие Основные сведения Hyperlinks Научные образования, науки o MHTXT публикации и культуры путем 酔 проведения научных Tasks Факультеты и исследований и Диссертационные обучения на всех кафедры советы уровнях высшего, послевузовского, довузовского и Учебно-научные **МИТХТ** является дополнительного Аспирантура и государственной подразделения образования докторантура академией преимущественно образовательным в области химии, учреждением химической Кто есть кто **Научные** высшего технопогии. профессионального исследования биотехнопогии, образования технопогии (высшим учебным новых заведением) материалов, Учебный процесс федерального материаповедения, Внешние связи и подчинения. переработки сотрудничество материалов, Направления управления подготовки и качеством, МУЗЕЙ специальности стандартизации и сертификации продукции, а **Открытое** Довузовская также подготовка образование информатизации, экологии, экономики и менеджмента Прием на обучение туденческая химических страница  $maxmax_{i=1}^{n}$ 

## **Задание к семинару**

□ Найти и скачать информацию в интернете (см. индивидуальное задание)

# **Публикация информации в интернет**

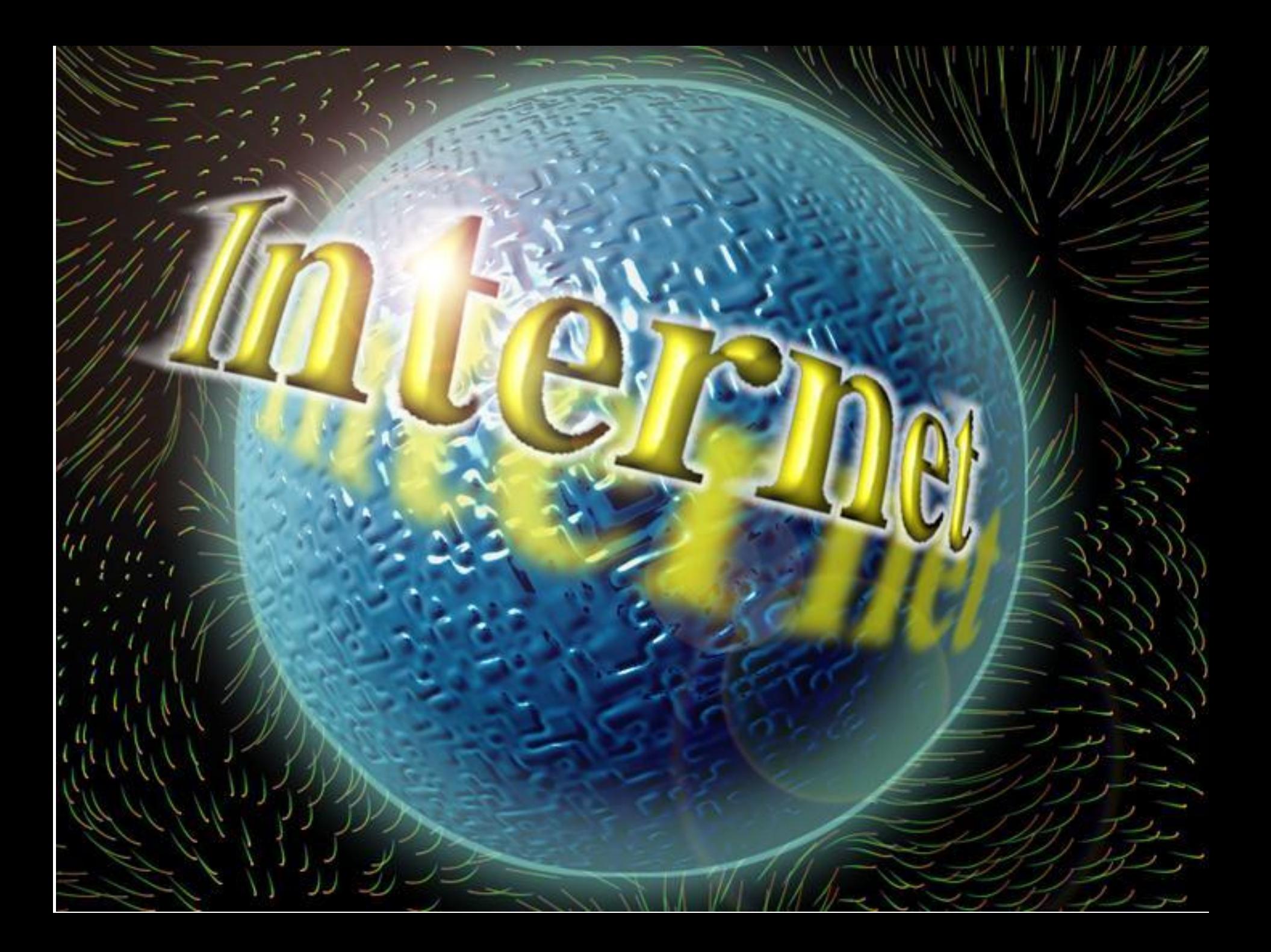

## ДОМЕННОЕ ИМЯ

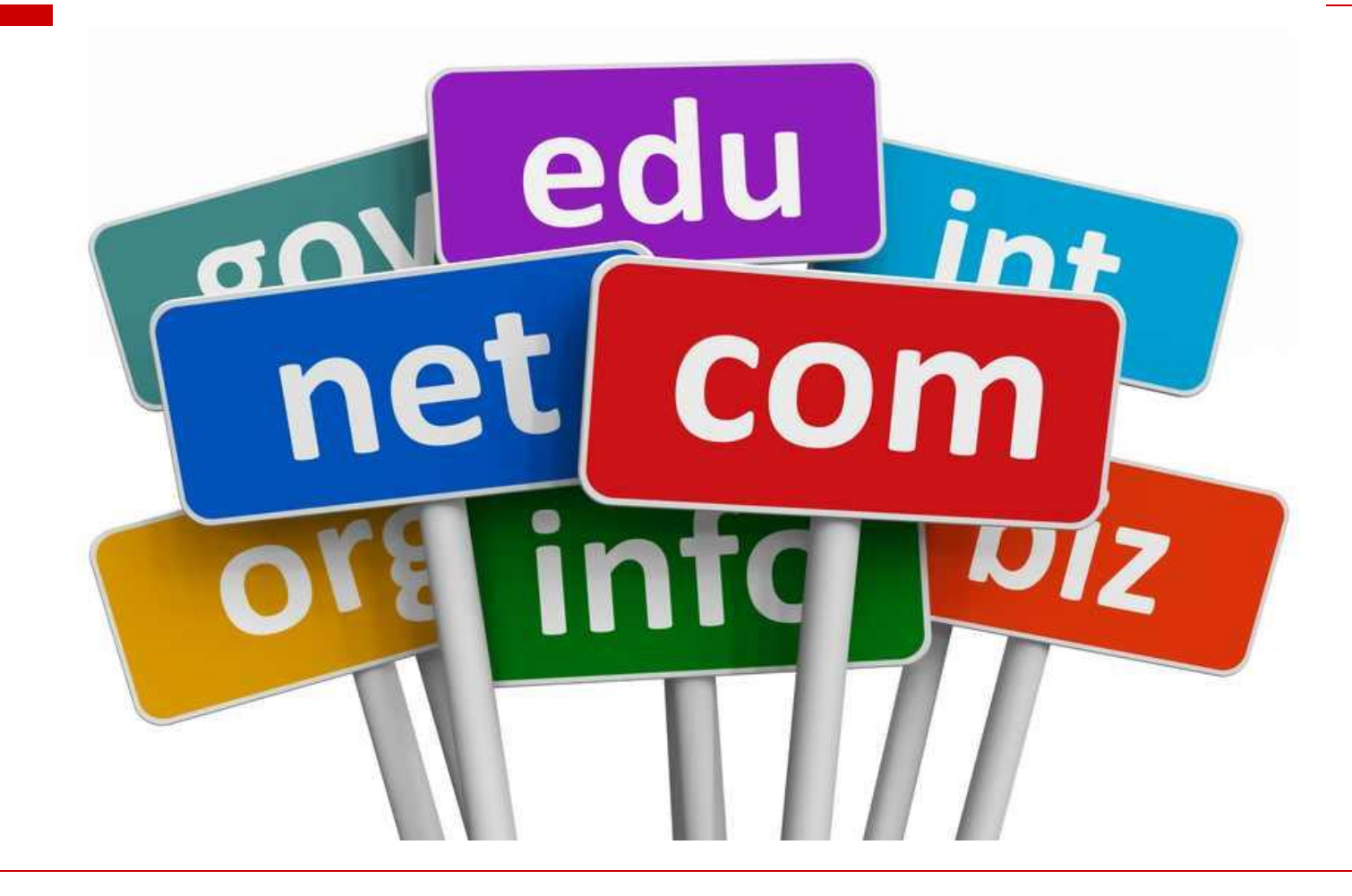

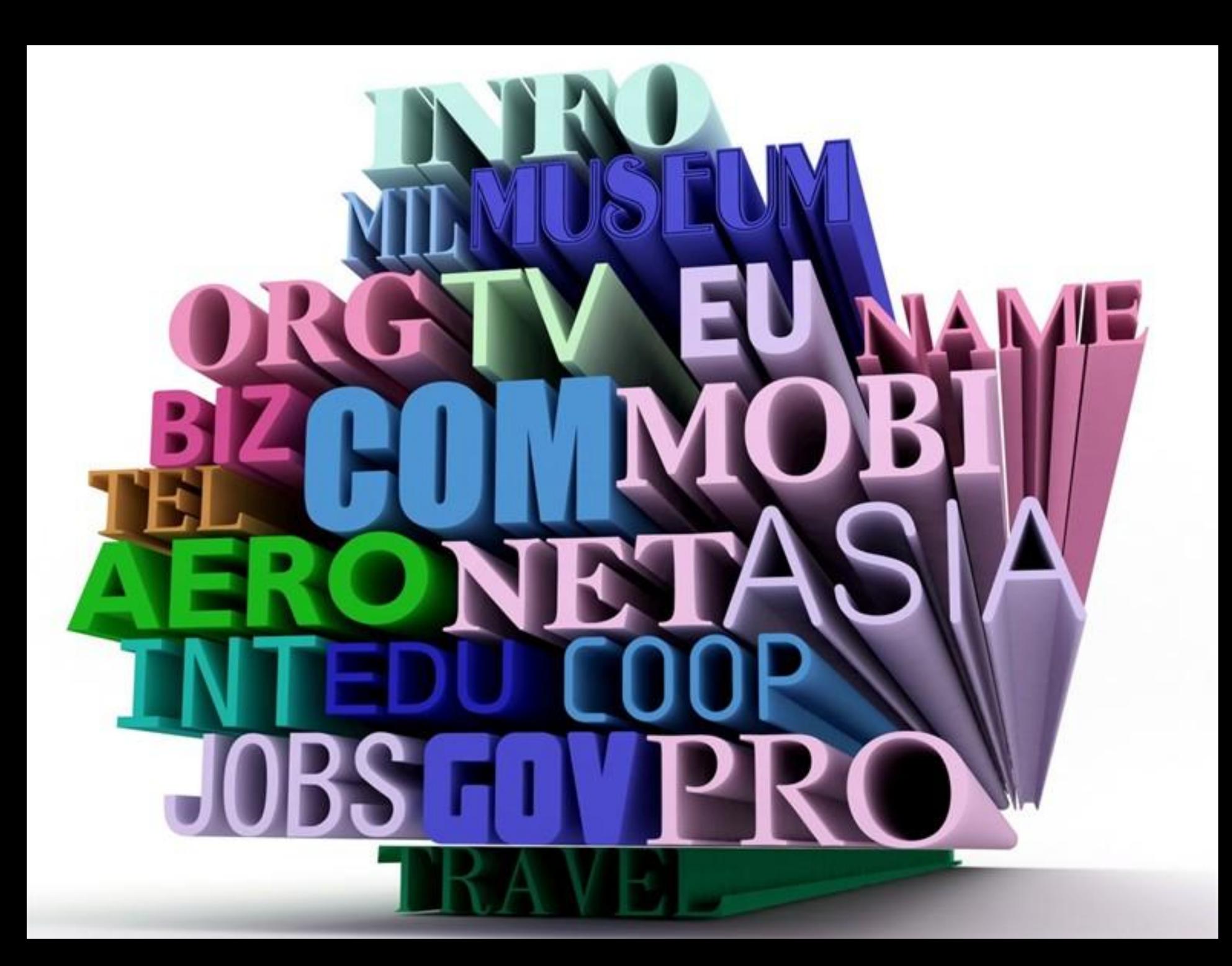

## **путь к сайту в сети интернет**

символьное имя, служащее для идентификации областей — единиц административной автономии в сети Интернет — в составе вышестоящей по иерархии такой области, т.е.

# **Доме́нное имя**

## **Уровни доме́нных имен**

**первый уровень**: ru, de, org, com, рф и т.д. **Второй уровень**: mitht.ru , президент.рф и т.д. **третий уровень**: otis.ucoz.ru, ig.mitht.ru и т.д.

## ХОСТИНГ

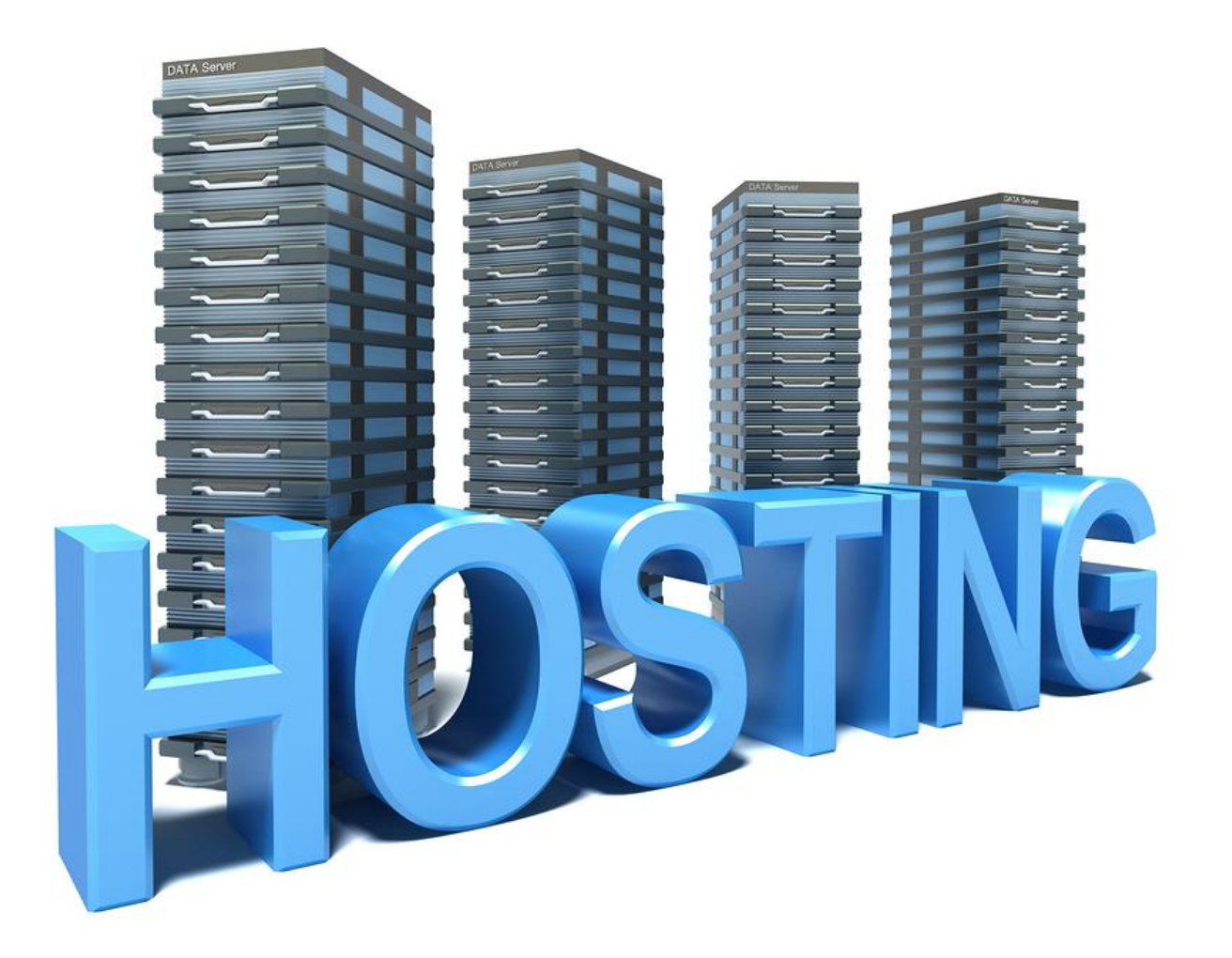

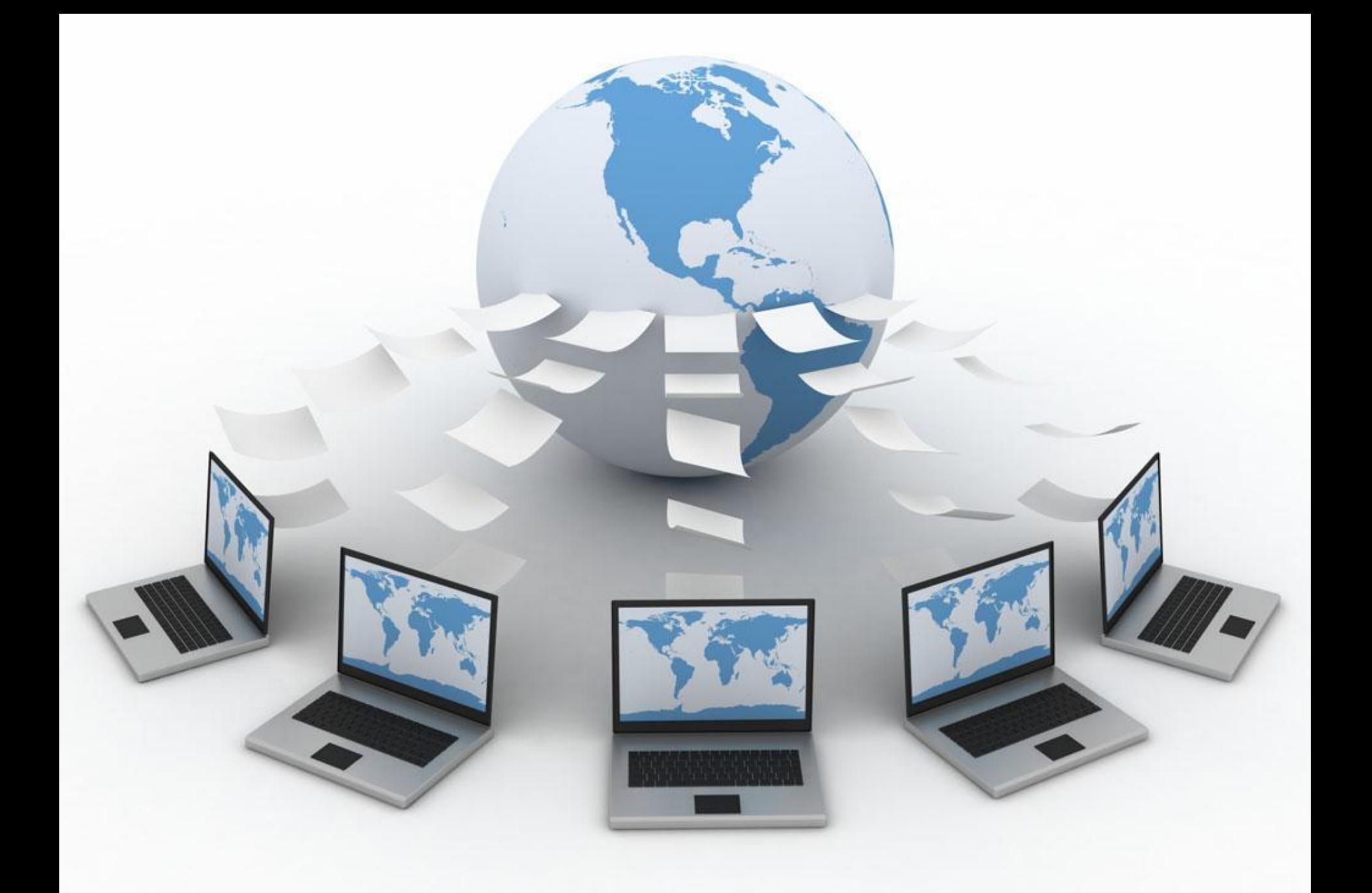

# **Хо́стинг**

(англ. hosting) — услуга по предоставлению вычислительных мощностей для физического размещения информации на сервере, постоянно находящемся в сети Интернет

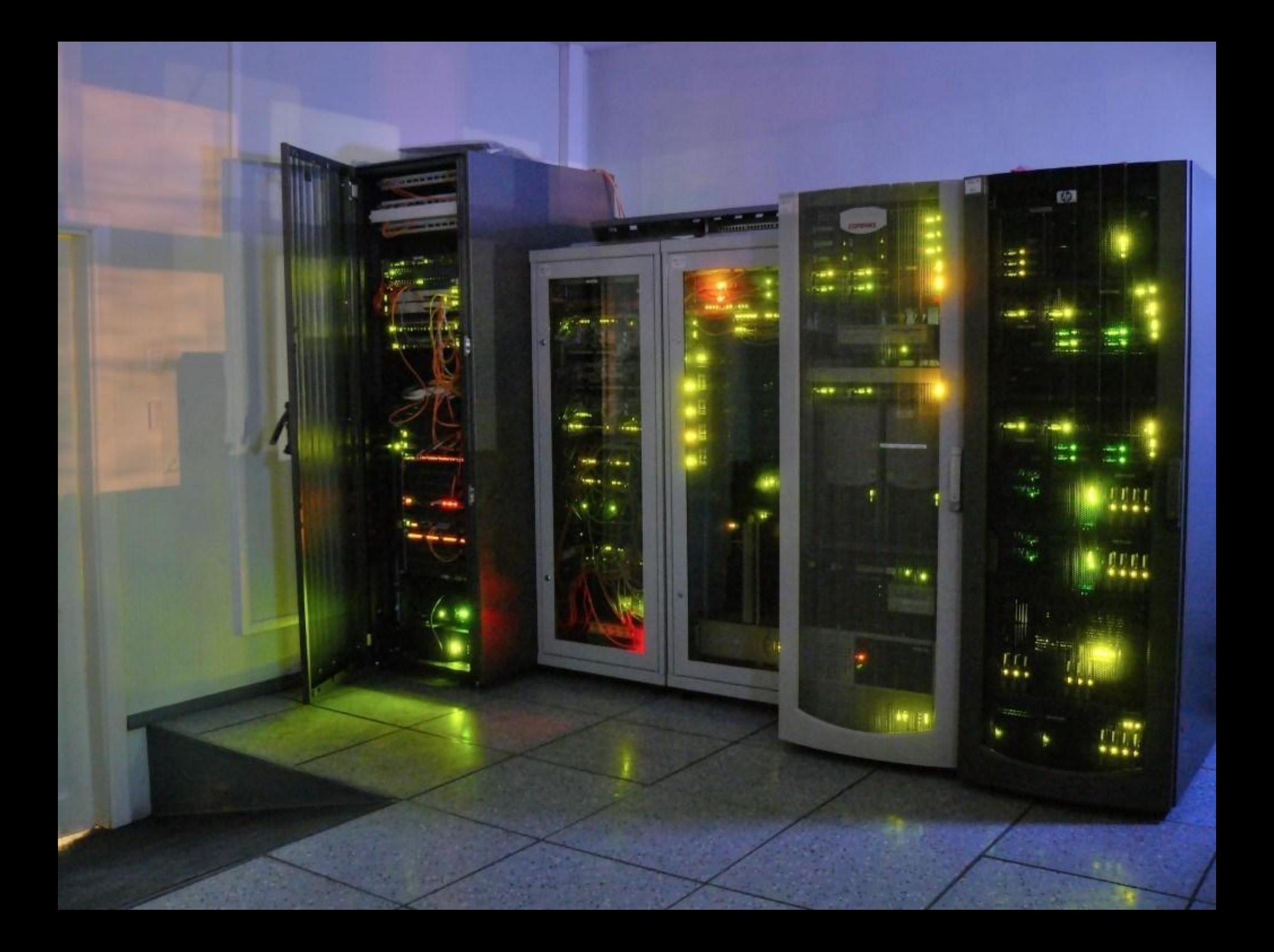

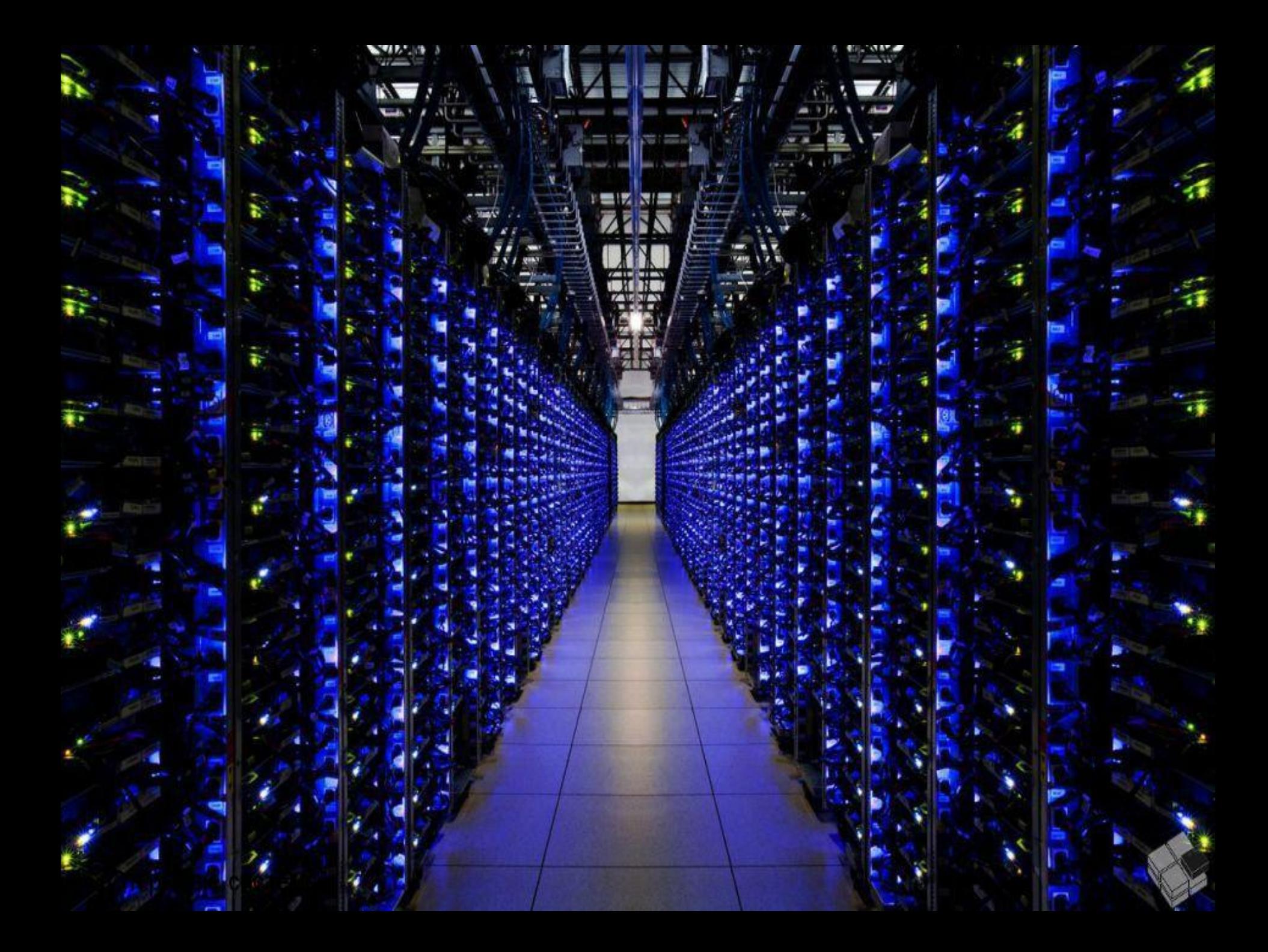

**Бесплатный хостинг**  (ucoz.ru, ru.wix.com и др.)

### **Плюсы:**  □бесплатный

### **Минусы:**

□домен третьего уровня (в абсолютном

большинстве)

□реклама

□ограничения по языкам программирования и создании баз данных (php, MySQL и др.) □удалить сайт могут в любой момент, даже не

предупредив об этом

□не придает сайту солидности

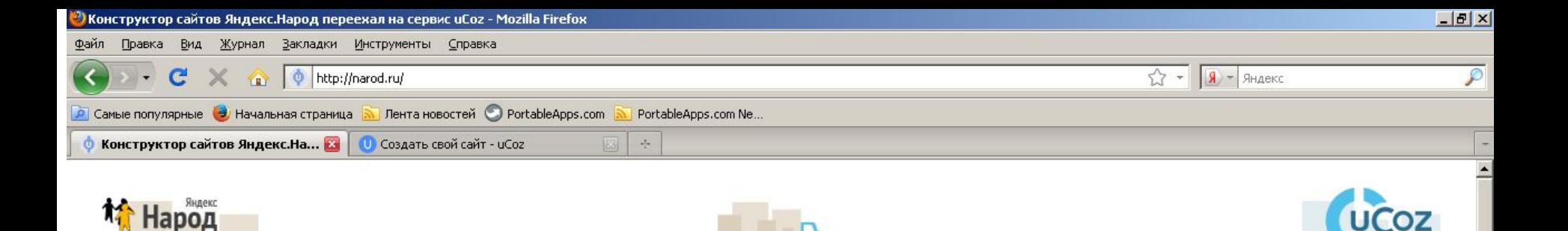

### Народный хостинг стал лучше. Теперь это иСог

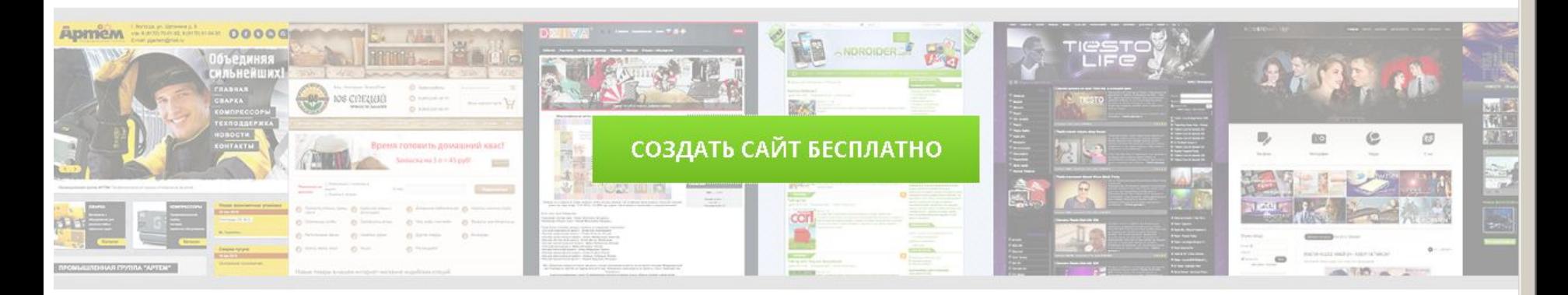

### ВЛАДЕЛЬЦАМ САЙТОВ NAROD.RU:

- Как попасть в Панель управления сайтом? Наберите в адресной строке браузера адрес сайта, затем напишите /admin, например, mywebsite.narod.ru/admin.
- о Что изменилось? Для владельцев сайтов конструктора Народ, произошли изменения в управлении сайтом: теперь сайт получил функционал конструктора иСог.
- Можно ли вернуть все обратно? Нет, этот процесс необратимый. Вы всегда можете сделать бекап своего сайта и "переехать" на желаемый хостинг.

### ПРЕИМУЩЕСТВА UCOZ:

- 250+ бесплатных дизайнов
- кросспостинг в социальные сети
- 22 модуля, сотни виджетов и гаджетов
- неограниченное дисковое пространство

... и многое другое!

### **ПОДРОБНЕЕ О UCOZ:**

- Тур по системе
- Главная страница сервиса
- Премиум шаблоны для цСох
- Лучшие сайты
- Учебник по системе

Создать сайт бесплатно | \ x

→ C A Dru.wix.com/russianhtml/website-builder?utm\_source=google&utm\_medium=cpc&utm\_campaign=181280035^9570029875&experiment\_id=koHcTt & 5

### **WIX** com

### Бесплатный конструктор сайтов

Более 65 миллионов человек во всем мире выбрали платформу Wix, чтобы создать свои оригинальные сайты

- 1. Выберите шаблон
- 2. Настройте его по-своему
- 3. Выложите ваш сайт в интернет

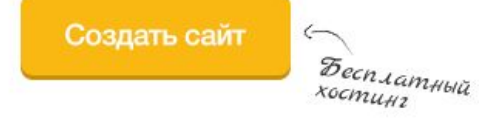

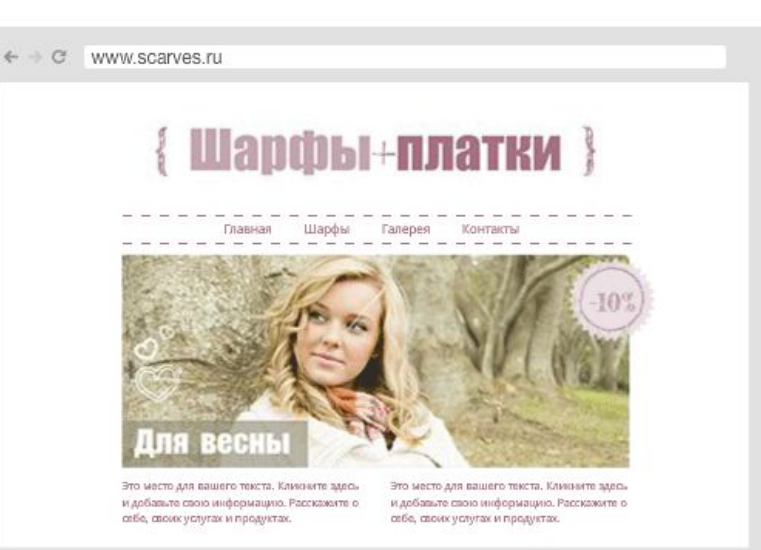

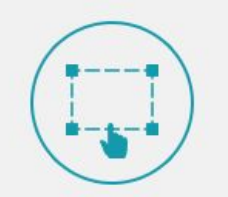

Интуитивно понятный онлайн-редактор

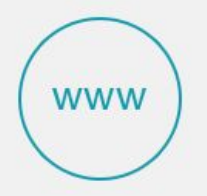

Подключение собственного домена

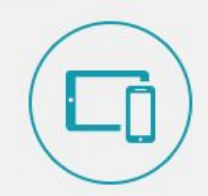

Оптимизация для мобильных устройств

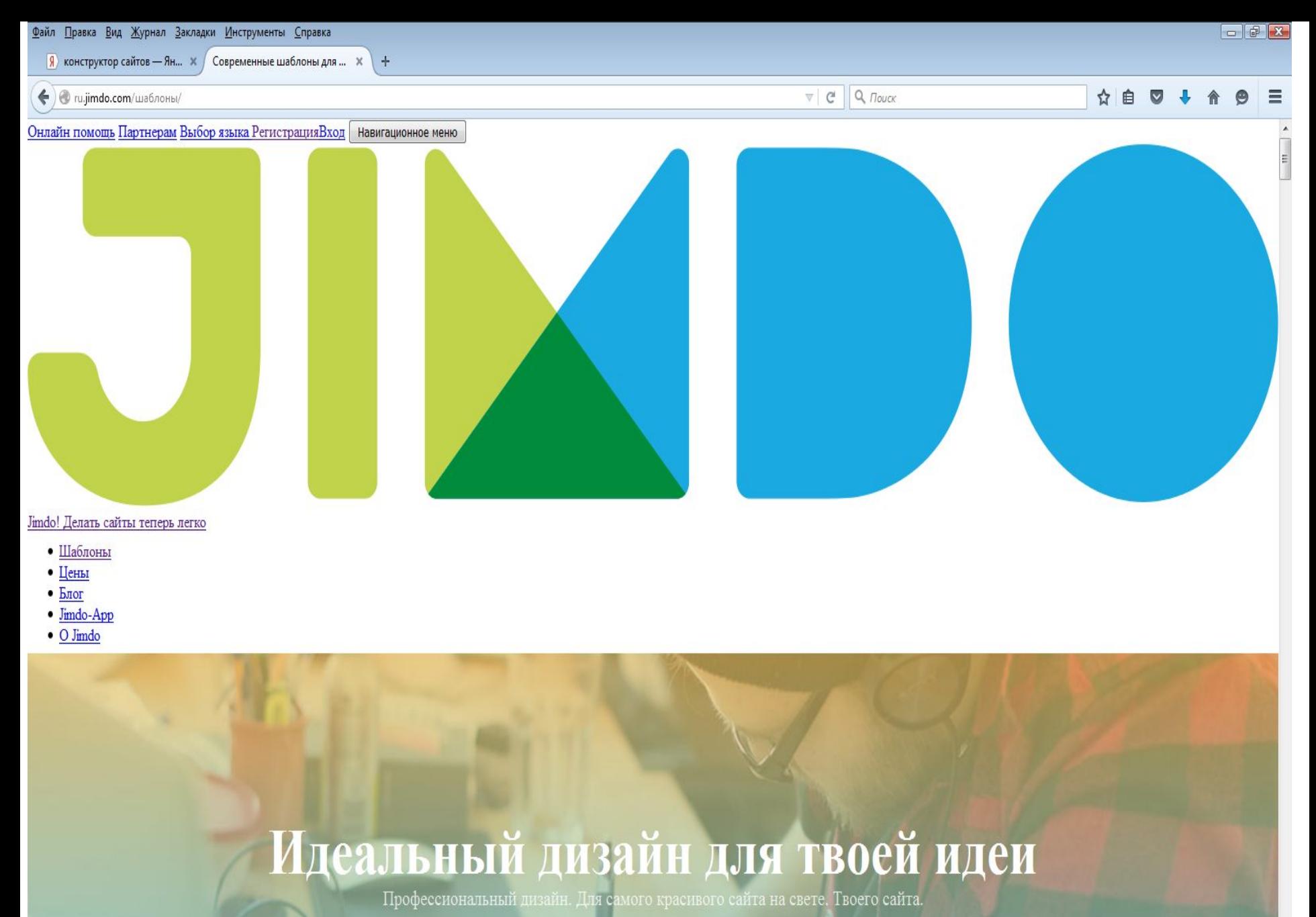

**DC** 

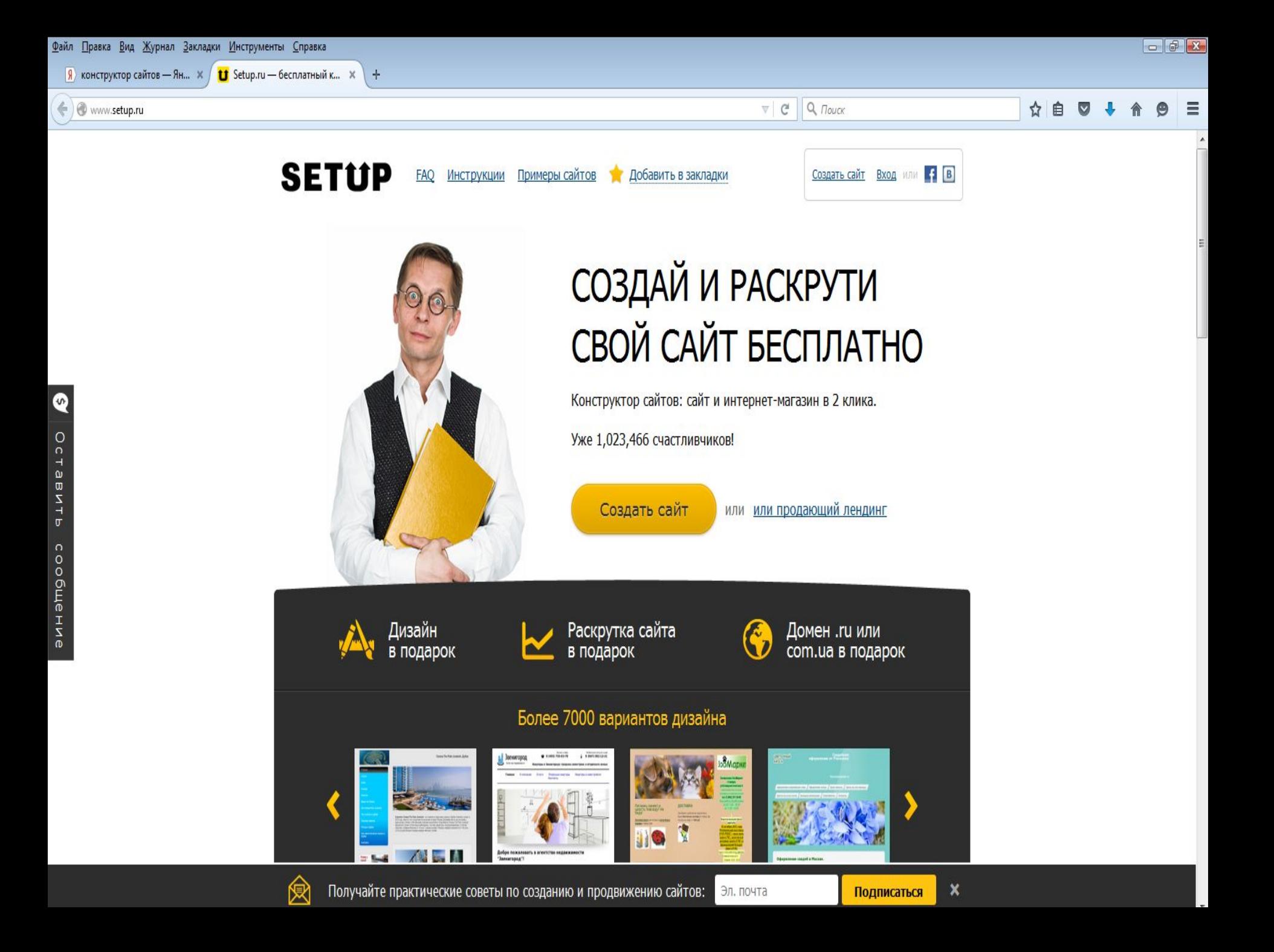

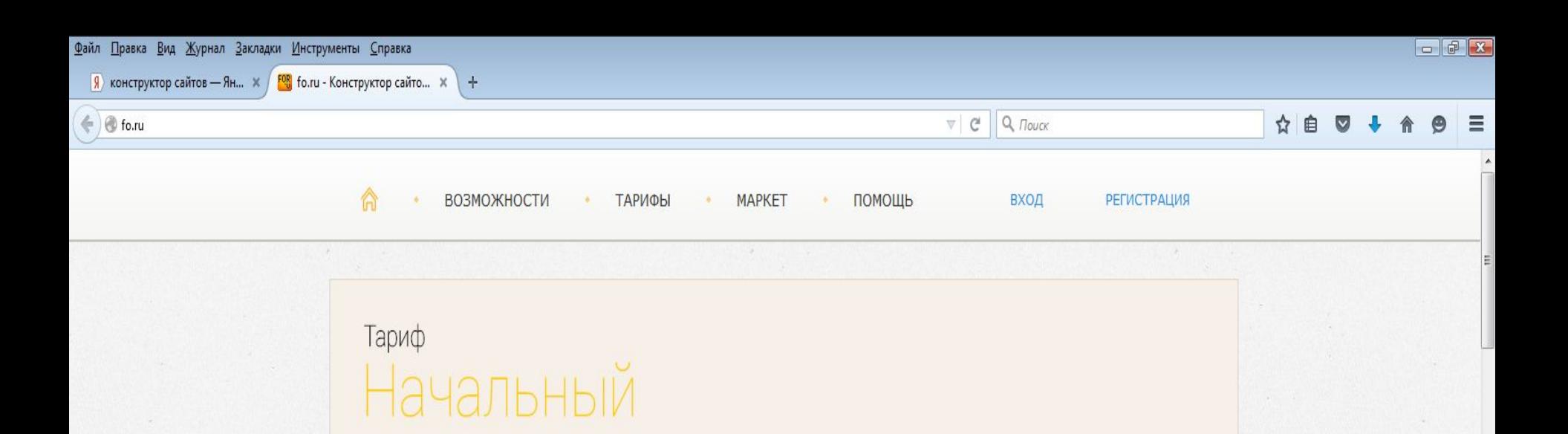

### **КОНСТРУКТОР САЙТОВ**

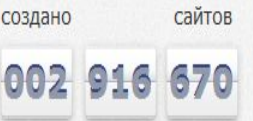

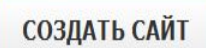

Создай сайт и получи 5 бонусных долларов на счет!

подробнее

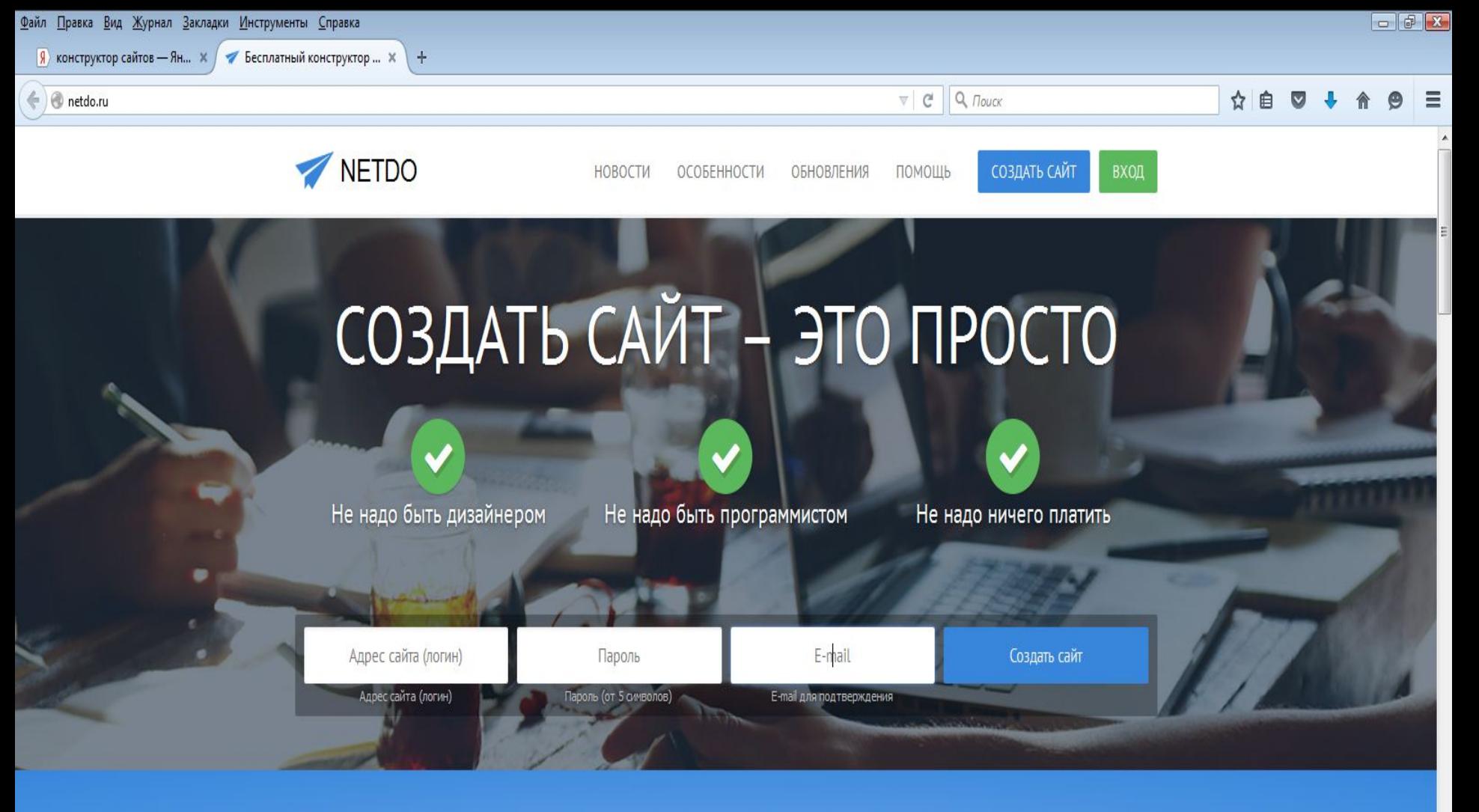

Сегодня наличие собственного сайта в сети Интернет является одним из наиболее эффективных методов для продвижения Вашего бизнеса. Наш конструктор сайтов предоставляет Вам множество удобных и простых инструментов для создания полноценного сайта, отвечающего как Вашим требованиям, так и запросам посетителей. А главное - это абсолютно бесплатно!

4 простых шага до великолепного сайта

### **Платный хостинг**

□ – лишен недостатков бесплатного, но за это надо платить.

### **Размещение сайта в сети интернет**

- □ Регистрируемся на сайте, предоставляющим хостинг
- Создаем доменное имя
- Закачиваем сайт на сервер с помощью FTP

## Задание

## к лабораторной работе

- □ Создать доменное имя
- □ Создать аккаунт на хостинге
- □ Разместить информацию на сайте